# SPOTL: **S**ome **P**rograms for **O**cean-**T**ide **L**oading

Duncan Carr Agnew Institute of Geophysics and Planetary Physics Scripps Institution of Oceanography University of California La Jolla CA 92093-0225 USA dagnew@ucsd.edu

> Program Version 3.3.0.2 —

Scripps Institution of Oceanography Technical Report August 31, 2013

#### 1 INTRODUCTION 1

# **1 Introduction**

The increasing precision of geodetic measurements has made the effects of loading by ocean tides (or other sources) important to a wider range of researchers than just the earth-tide community. Computing such loading effects has, however, remained a rather specialized activity. This collection of programs aims to make it easy to compute load tides, or, with slight modifications, the effects of other loads.

Given that the most accurate representations of the ocean tides require both global and regional models, my aim has also been to make it easy to combine different tidal models, and to use different Earth models (though the method is restricted to spherically symmetric ones). Especially for the global ocean tide there are many models available; this package provides a set of current models found using different methods.

The package also includes programs to allow the computed loads (or the ocean tide) to be converted into harmonic constants, and to compute the tide in the time domain from these constants. For completeness a program for direct computation of the body tides is included; while its accuracy is not as high as that of some others (for example [Merriam \(1992\)](#page-28-0)), it should be more than adequate for representing any but (perhaps) gravity-tide measurements with low-noise instruments.

This package can actually be used to find the surface effects of any load, so long as these effects are from elastic deformation, which is appropriate for any load with a time constant shorter than years: for example, changing reservoir water levels, seasonal groundwater changes, and non-tidal ocean loading. Such loads need to be put in the format used for the tides (Section [3.3\)](#page-13-0) and (for loads on land) the Green-function files must be slightly modified. See Section [6](#page-24-0) for details, and Section [2.6](#page-8-0) for an example.

Most of the information on how to run individual programs, with simple examples, is given on the manual pages that accompany this document. Section [2](#page-4-0) provides some examples of how the programs may be combined to carry out more complex tasks. For many users, the rest of this manual should be necessary only for reference.

Section [3](#page-9-0) describes the file formats; the parts of interest to most users will be Section [3.1](#page-9-1) (on "polygon files") and Section [3.2,](#page-11-0) which describes the Green functions available. Section [4](#page-15-0) provides details about how these Green functions were computed. Sections [5.1](#page-20-0) and [5.2](#page-22-0) describe, briefly, the global and local tidal models; some of this description has been taken directly from material written by the model developers.

# <span id="page-1-0"></span>**1.1 Latest Changes**

This distribution is labeled as Version 3.3.0.2. It has an almost completely new set of global and local models and polygon files; the examples in the manual have also been revised. It also includes bug fixes from 3.3.0

1. Corrected March 10, 2013 (but not made public until August 31, 2013): because of an error in the subroutine for computating spatially-varying surface density, station coordinates with

#### 1 INTRODUCTION 2

longitudes greater than 180° could produce meaningless results, at least with some compilers. (Thanks to Matt King and Leonor Mendoza). In addition, oclook was modified to avoid producing NaN output in the o option if the ocean tide was zero: again, a compiler-dependent problem.

- 2. Corrected June 25, 2012: the addition of spatially-varying density caused oclook to output surface density (in kg/m<sup>-2</sup> rather than height in meters. This made the values about 1000 times too large. (Thanks to Alejandro Gallego and Ole Roggenbuck).
- 3. Corrected May 25, 2012: in the initial release the Green function gr.gbaver.wef.p01.ce was in fact in the CM frame. (Thanks to Linguo Yuan).

and from versions prior to 3.3.0:

- 1. The interpolation from nearby cells was incorrect in the case that three cells on the north and east sides were used. (Thanks to Machiel Bos and Simon Williams)
- 2. An error in oclook which caused more complete dumps of the information than requested. (Thanks to Simon McCluskey).
- 3. Errors that caused compilation problems or warnings in hartid and lodout; also minor changes in the installation scripts. (Thanks to Simon McCluskey, Kathleen Hodgkinson, Mirko Scheinert, and Andrew Barbour).

and additions and changes to the programs:

- 1. A new program polymake has been added to make it easier to construct polygons that include or exclude particular models where they overlap.
- 2. The output file gives more details about which polygons are included or excluded.
- 3. The Green-function files have been extended in two ways. First, Green functions are available for two reference frames, one corresponding to the overall center of mass, the other to the surface of the solid Earth. Second, there are files that include smaller cells running closer to the origin. See Sections [3.2](#page-11-0) and [4](#page-15-0) for more information.
- 4. Options (input via the Green-function files) have been added to allow computation of loads with an arbitrary location (on land or not) and to restrict the load calculation to land-based loads only; see Section [6.](#page-24-0)
- 5. The seawater density is found using a global database; see Section [5.4.](#page-24-1)
- 6. The program hartid, for computing the time-domain tides, uses more harmonic constituents (79 long-period, 154 diurnal, 109 semidiurnal) for higher accuracy (better than 0.1%); this addition of harmonics was originally done for a program (hardisp) that is part of the IERS standards.
- 7. The Newtonian Green function for gravity has been modified to a single expression for all distances, instead of the two approximations used before – though the accuracy of these was high enough that this change should make only a very small difference. See Section [4.3](#page-18-0) for details.

# **1.2 Development and History**

Version 1, developed in 1981, and not distributed, was based very loosely on the integrated Greenfunction load program of [Goad \(1980](#page-27-0)). Many of the program structures were designed to fit within the limited memory available on a PDP-11/34. Since this program was developed for research, it was made as flexible as possible; for example, although most computations used the [Schwiderski](#page-29-0) [\(1980](#page-29-0)) ocean models, it was capable of including other models, both global and local. Because of this flexibility and the memory restrictions, this implementation required three programs just to compute the loads. This version was not distributed.

I developed Version 2 for the National Geodetic Survey in 1987, and took advantage of a larger computer to combine the three programs into one, also hardwiring the choices available in the earlier version so that the only input required was the location of the place of interest.

With the appearance of the many new, Topex/Poseidon-based, ocean tide models, it was clear that it would be useful to update the programs in a way that retains the flexibility that proved useful in Version 1 while also allowing easy "automatic" use as in Version 2. So I wrote Version 3.0, and distributed it in June 1996. In Version 3.1 (distributed in 1999) I added the induced potential to the quantities computed. The changes from  $3.1$  to  $3.2$  were (A) the inclusion of two new global models (GOT00.2 and TPXO6.2), (B) the revision of the local models for Canadian waters using an improved land-sea database, and (C) an improved Antarctic coastline. Version 3.2.1 had an added regional model for the Hawaii area. Version 3.2.2 replaced TPXO6.2 with TPXO7.0.

Two of the programs included (for computing the time-domain tides) were not part of this development. The body-tide program, ertid, has a history (and includes some code) going back to the work of [Munk and Cartwright](#page-28-1) [\(1966](#page-28-1)); the program comments summarize later developments. I developed hartid, the program for computing tides from harmonic constants (including spline interpolation of small constituents) in 1983; it was included (with fewer constituents) in Version 2.

### **1.3 Portability and Installation**

The programs are written in standard Fortran 77. All files are read with Fortran reads and writes, either binary (for the ocean-model and land-sea files) or ASCII (for the others). One C routine is used to do bitwise AND's for reading the bitmapped part of the land-sea database (described in more detail in Section [3.4\)](#page-14-0).

The only required subroutine or function calls not standard to Fortran are to the routines iargc and getarg for reading arguments from the command line.<sup>[1](#page-3-0)</sup> In addition, the function fdate is used in subroutine lodout to provide a time-stamp for the output of the loading program; this may be omitted if such a routine is not available. All these routines are available in most Unix-like or Linux implementations.

Options for various Fortran compilers are included in the file Makefile in the src directory; additions to this, from users who have access to other compilers, are welcome.

<span id="page-3-0"></span><sup>&</sup>lt;sup>1</sup> The statement narg = iargc() puts the number of command-line arguments in narg, while call getarg(n,string) places the characters of the n-th argument in character variable string.

Installation of the programs requires the following steps

- Run tar -xf spotl.tar to create a directory spotl; all the files and directories will be put into this.
- Modify the Makefile in the spotl/src directory to have the appropriate flags for the compiler you are running.
- Move to the main (spotl) directory and run the install.compile script there. This script will compile all the routines and load them into the bin directory. It has been separated from the rest of the installation because this is where problems (from compiler flags not being set) are most likely.
- If the compile script runs correctly, run the install.rest script, again from the main (spotl) directory. This does the following:
	- **–** Use modcon (through the script Tobinary) to convert the ocean models from compressed ASCII to binary.
	- **–** Use mapcon to convert the land-sea database from compressed ASCII to binary (two files).
	- **–** Link the files into the /working directory. This includes the Green-function files in directory green, the ocean-model files in directory tidmod, and the land-sea database in directory  $\mathtt{Indsea.}^2$  $\mathtt{Indsea.}^2$

# **1.4 Referencing the Package**

This package was developed with support from the University of California, the US National Science Foundation, and the National Aeronautics and Space Administration. It may be copied and used without charge. It may not be modified in a way which hides its origin or removes this message or any copyright messages. It may not be resold for more than the cost of reproduction and mailing. Scientific ethics, courtesy, and completeness require the program to be referenced in any publications that use results from it; an adequate reference would be to this document [\(Agnew](#page-26-0), [2012\)](#page-26-0), [\(Agnew, 1997](#page-26-1)), a brief journal article. or the earlier version of this document [\(Agnew](#page-26-2), [1996](#page-26-2)) – though this is now not easily come by.

Similar restrictions apply to the various ocean-tide models, in varying degrees; in general, these should not be redistributed without contacting their makers. Sections [5.1](#page-20-0) and [5.2](#page-22-0) give additional information and references.

# <span id="page-4-0"></span>**2 Examples**

These examples are intended to show how the programs can be combined into simple scripts to do different tasks; consult the individual manual pages for the programs for an explanation of

<span id="page-4-1"></span><sup>&</sup>lt;sup>2</sup> Previous versions also placed polygon files in directory polys; this directory still exists but is empty, since polygons can be created more flexibly using polymake.

the command-line arguments. These scripts, and the files produced by them, are in subdirectory working/Exampl in the distribution; if these are rerun in directory working, the results they produce can be checked against these earlier ones.

#### <span id="page-5-1"></span>**2.1 Example 1**

```
../bin/polymake << EOF > poly.tmp
- cortez.1976
EOF
../bin/nloadf PFO 33.609 -116.455 1280 m2.got4p7.2004 gr.gbaver.wef.p02.ce l poly.tmp > ex1.f1
../bin/nloadf PFO 33.609 -116.455 1280 m2.cortez.1976 gr.gbaver.wef.p02.ce l poly.tmp + > ex1.f2
cat ex1.f1 ex1.f2 | ../bin/loadcomb c > ex1.f3
```
This script computes the  $M_2$  loads at station PFO, in southern California. The first step uses polymake to create a polygon that excludes the Gulf of California<sup>[3](#page-5-0)</sup> using a "here document" (common to most shell scripts). The next line computes the load from a global model (GOT04), with the Gulf excluded using the polygon file. The second line computes the load from a separate model for the Gulf, with only the inside of the polygon included, using the + command to over-ride the setting in the tmp.poly file. Using the polygon in this way prevents any overlap in the computation, even if the models themselves overlap. Figure [2.1](#page-5-1) illustrates this process. In this case, the global model covers the Gulf, but it is better to use a local model because the global one is too coarse to represent the tides adequately: a resonance near the  $M<sub>2</sub>$  frequency causes the tidal amplitude to increase very steeply towards the head of the gulf. The final line uses loadcomb to combine the two files, adding up the loads to give the total load and copying all the header lines from each file.

#### <span id="page-5-2"></span>**2.2 Example 2**

```
../bin/polymake << EOF > poly.tmp
+ osu.hudson.2010
EOF
../bin/nloadf CHUR 58.759 -94.089 10 m2.osu.hudson.2010 gr.gbcont.wef.p02.ce l poly.tmp > ex2.f1
../bin/polymake << EOF > poly.tmp
- osu.hudson.2010
+ osu.namereast.2010
EOF
../bin/nloadf CHUR 58.759 -94.089 10 m2.osu.namereast.2010 gr.gbcont.wef.p02.ce l poly.tmp > ex2.f2
../bin/polymake << EOF > poly.tmp
- osu.hudson.2010
- osu.namereast.2010
+ esr.aotim5.2004
EOF
../bin/nloadf CHUR 58.759 -94.089 10 m2.esr.aotim5.2004 gr.gbcont.wef.p02.ce l poly.tmp > ex2.f3
../bin/polymake << EOF > poly.tmp
- osu.hudson.2010
- osu.namereast.2010
- esr.aotim5.2004
EOF
```
../bin/nloadf CHUR 58.759 -94.089 10 m2.got4p7.2004 gr.gbcont.wef.p02.ce l poly.tmp > ex2.f4

<span id="page-5-0"></span><sup>3</sup> The Sea of Cortez is another name for the Gulf of California.

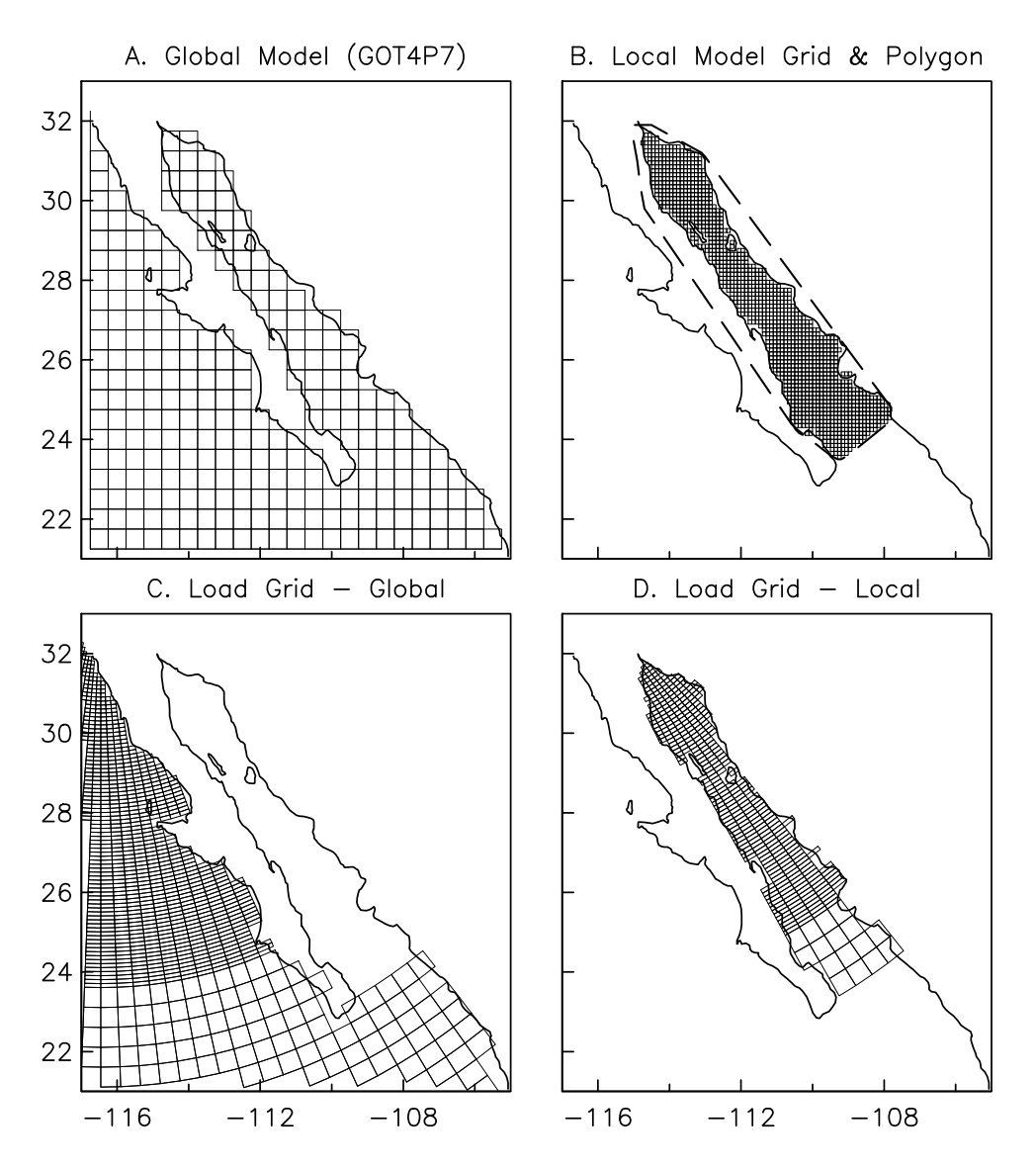

Figure 1: Frame A shows the global model around the Gulf of California; this model also covers that region. Frame B shows the local model and the polygon. Frames C and D show the grid of cells used in the loading computation: C for the global model (first use of nloadf in Example [2.1\)](#page-5-1), and D for the local model (second use of nloadf).

```
cat ex2.f1 ex2.f2 | ../bin/loadcomb c > ex2.f6
cat ex2.f6 ex2.f3 | ../bin/loadcomb c > ex2.f7
cat ex2.f7 ex2.f4 | ./bin/loadcomb c > ex2.f8
```
This example is similar to the first one, but more complicated. It shows how to combine three local models and one global one. The location (Churchill, in the Canadian Arctic) can reasonably be assumed to be affected by tides in Hudson Bay<sup>[4](#page-7-0)</sup> and the rest of the Arctic, as well as the large tides on the east cost of North America. So nloadf is run on these three models, and a global model (the DTU10 model), using polygons created by polymake to successively include a model, and then to exclude it from subsequent calculations. Because loadcomb only combines pairs of files, it needs to be run three times to produce the final result.

If two regions do not overlap (as is the case here for the osu.hudson.2010 and osu.namereast.2010 models), it is not actually necessary to exclude one when the other is used; for example, the second run of polymake really needs only the one line + osu.namereast. But always excluding other models keeps you from having to know whether or not they overlap with the one you are using.

#### <span id="page-7-1"></span>**2.3 Example 3**

```
\label{sec.exampl3}
../bin/oclook q1.osu.usawest.2010 32.867 -117.267 o > ex3.f1
../bin/oclook o1.osu.usawest.2010 32.867 -117.267 o >> ex3.f1
../bin/oclook p1.osu.usawest.2010 32.867 -117.267 o >> ex3.f1
../bin/oclook k1.osu.usawest.2010 32.867 -117.267 o >> ex3.f1
../bin/oclook n2.osu.usawest.2010 32.867 -117.267 o >> ex3.f1
../bin/oclook m2.osu.usawest.2010 32.867 -117.267 o >> ex3.f1
../bin/oclook s2.osu.usawest.2010 32.867 -117.267 o >> ex3.f1
../bin/oclook k2.osu.usawest.2010 32.867 -117.267 o >> ex3.f1
cat ex3.f1 | ./bin/harprp o > ex3.f2cat ex3.f2 | ../bin/hartid 1995 246 0 0 0 145 1800 >> ex3.f3
```
The first eight lines extract the complex amplitude of the ocean tide at the specified location, for all the constituents of the OSU model for the west coast of the US. This file is then piped through harprp, with the option set to extract the ocean-tide amplitude and turn it into a file of constituent amplitudes and phases, which in turn is sent to hartid to compute the actual tide at this location. The last two lines could of course be combined.

# <span id="page-7-2"></span>**2.4 Example 4**

To save space the script for this example is not printed here. The script combines Example [2.2](#page-5-2) and Example [2.3](#page-7-1) to compute the load tide at Churchill, with the same combination of local and global models. This is done for seven tidal constituents, after which a final file is produced of the harmonic constants for vertical displacement, and a time series from that.

<span id="page-7-0"></span><sup>4</sup> This is one of the few places where large tides and lower densities combine to make the seawater-density correction relatively large.

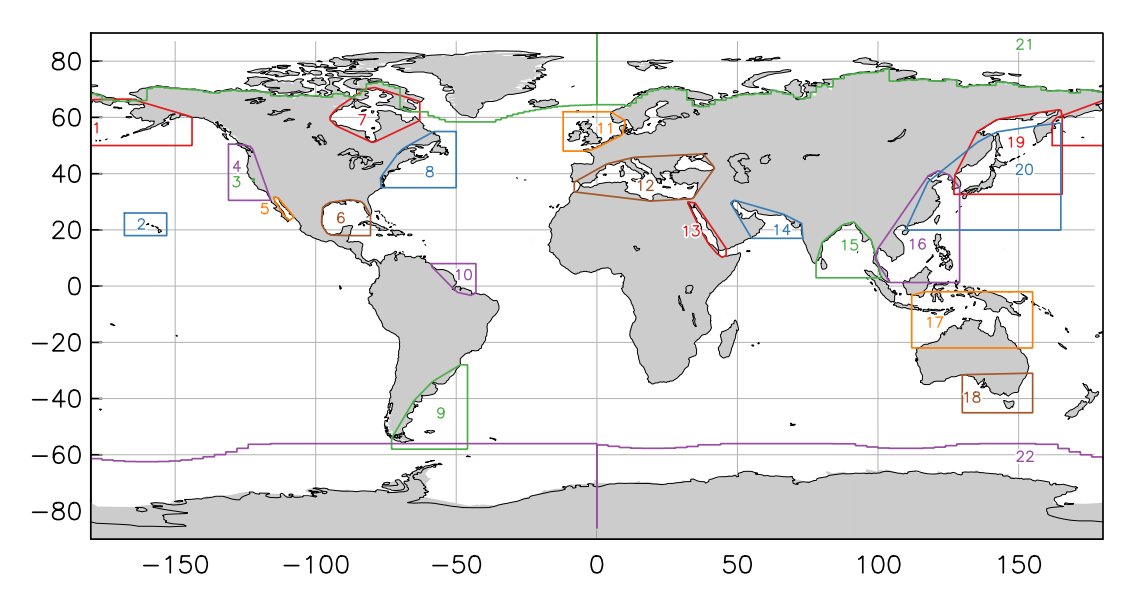

<span id="page-8-1"></span>Figure 2: Polygons available using polymake. The numbers refer to Table [2,](#page-10-0) and are also used for the *man* page.

### **2.5 Example 5**

This script is also not printed here. It does the same computation as the script in Example [2.4,](#page-7-2) but uses the capabilities of the shell for compactness. If there is one argument, the script is run assuming that argument is the constituent name; if run with no arguments, it calls itself with a set of constituent names. See the script for additional explanatory comments.

#### <span id="page-8-0"></span>**2.6 Example 6**

This script demonstrates how to use SPOTL to compute a non-tidal load, from a non-ocean source: specifically, the load from the uniform filling (or draining) of a large lake, the Salton Sea, in Southern California, at a nearby GPS (and strainmeter) site.

```
cat gr.gbaver.wef.p02.ce | sed 's/F\$/L/' | sed 's/C\$/L/' > tmpgr
../bin/nloadf DHLG 33.3898 -115.7880 -83.0 z0.salton tmpgr g > ex6.f1
rm tmpgr
```
The script begins by creating a temporary Green-function file, tmpgr, which has been modified so that SPOTL will integrate only over regions on land, using the the land-sea database to make this decision (see Table [4](#page-12-0) for the codes). Then nloadf is run with a model that has a uniform 1-meter load (Section [5.3\)](#page-24-2). Note that we need to use the g option in this case to preserve the phase of the model (0°); the output file shows phases of 0 or 180 depending on the sign of the response.

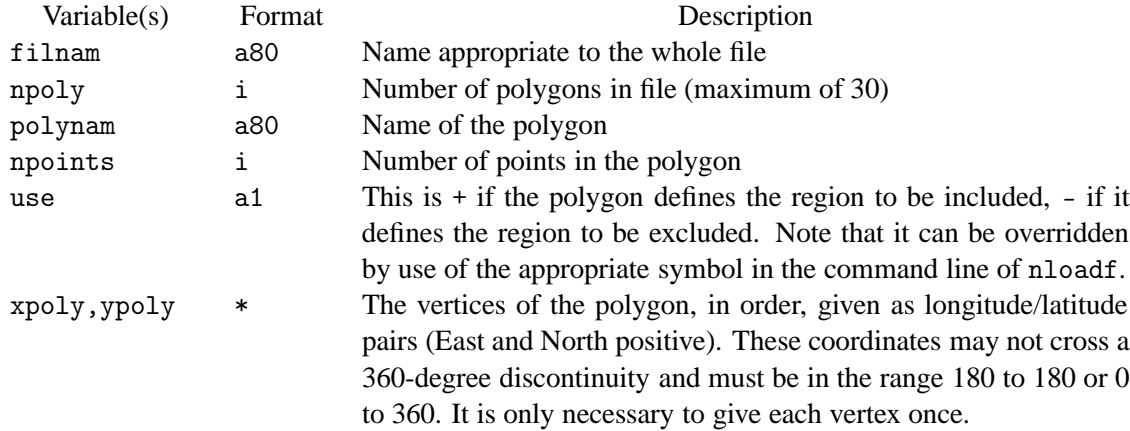

<span id="page-9-2"></span>Table 1: Format of polygon file

# <span id="page-9-0"></span>**3 File Formats and Information**

This section summarizes the formats of the various files, and information for all but the tidal models, which are described in Section [5.](#page-20-1) With the possible exception of the "polygon files", and the fine settings in the Green-function files (Table [4\)](#page-12-0) these files should not require user modification,

#### <span id="page-9-1"></span>**3.1 Polygon Files**

These files are designed to specify, relatively simply, a particular region, or set of regions, which is either to be the only one used in the convolution, or is to be excluded from it. As shown in Section [2,](#page-4-0) being able to include and exclude regions is useful in merging local and global models: if we specify a region that includes the local model, and which has a boundary (in part) along the overlap between local and global models, then by including and excluding this region in using the local and global models we may ensure that the total convolution has no overlap. These files are ASCII, and are formatted as shown in Table [1.](#page-9-2) The last four elements in the table (polyname, npoints, use, and the xpoly, ypoly arrays) are in the file npoly times.

Several choices are possible in deciding what to do if the file contains polygons with both excluded and included areas. The choice implemented here is that, first, if the point falls in any excluded area it is excluded; then if there are any included areas it must fall in one of them, though if there are not any included areas the point may fall anywhere outside the excluded areas.

Polygon data, in a table in the program polymake, is included for all the regional models; these polygons are shown in Figure [2,](#page-8-1) the numbers in which refer to Table [2;](#page-10-0) this table also gives the names to be used in the input file to polymake, to get these polygons included in its output.

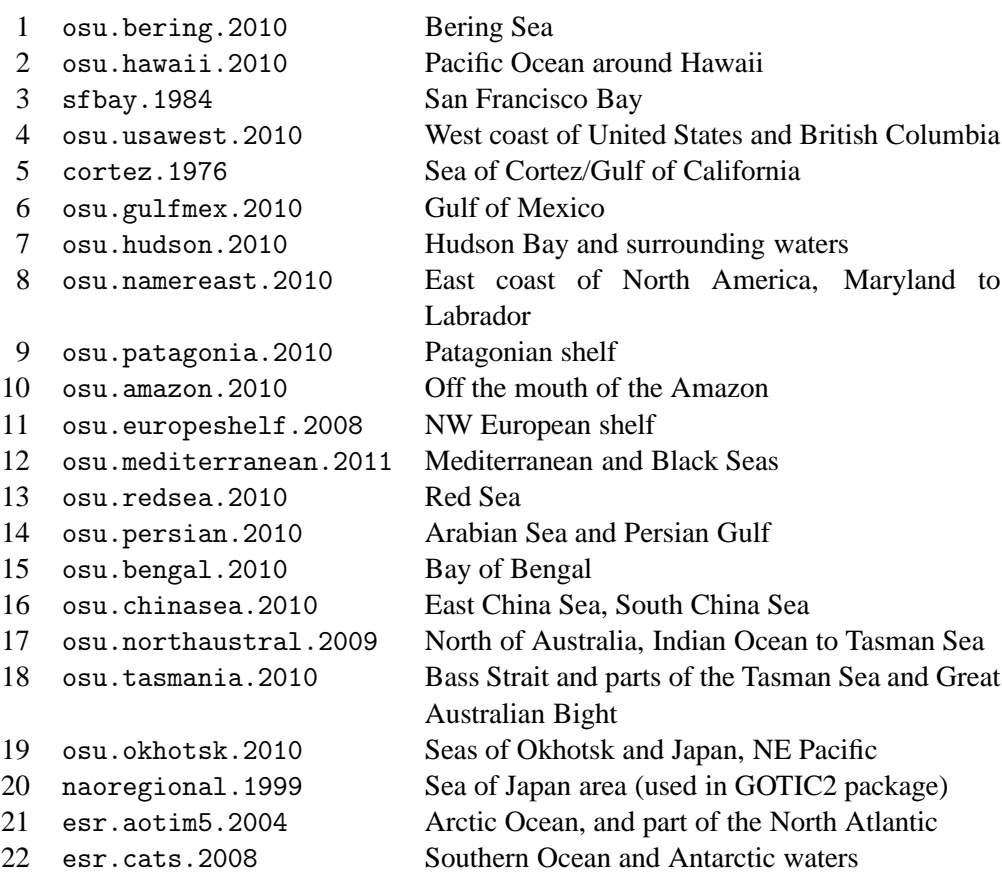

<span id="page-10-0"></span>Table 2: Polygons available with polymake

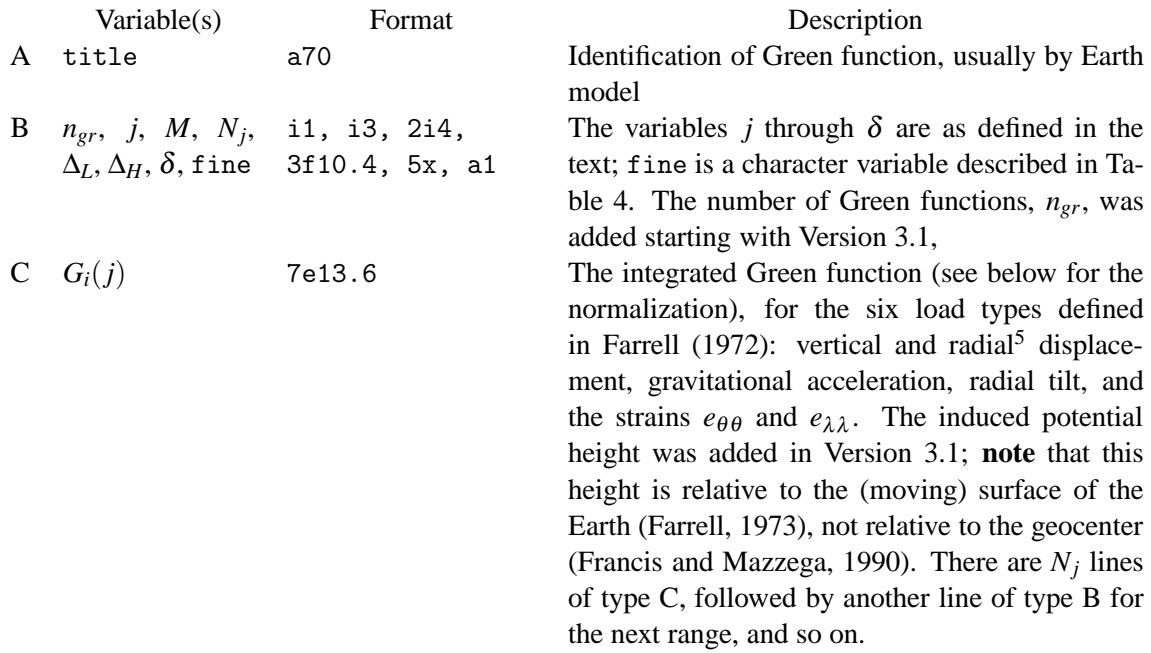

<span id="page-11-1"></span>Table 3: Format of integrated Green-function file

#### <span id="page-11-0"></span>**3.2 Green-function files**

The Green-function files contain the values of the integrated Green functions, specified over a given grid of radial distances. The integrated Green function is defined as:

$$
G_i = a^2 \int_{\Delta_i}^{\Delta_{i+1}} G(\Delta) \sin \Delta d\Delta
$$

where ∆ is the distance from the station and *G* is the mass-loading Green function for the quantity of interest, as defined by [Farrell \(1972\)](#page-27-1). (For this definition, the effect of a constant load of material of thickness *A* and density  $\rho$  over this distance range is then [azimuthal effects aside]  $\rho A G_i$ .) In principle we could choose the ∆*i*'s arbitrarily; in this implementation they have been chosen to be spaced at equal intervals within different distance ranges. Suppose there are *M* such ranges, the *j*-th one of which has  $N_j$  intervals, each with width (radially from the station) of  $\delta_j = \Delta_i - \Delta_{i-1}$ . Further define (omitting the subscript on *N<sub>j</sub>*)  $\Delta_L = \Delta_1 + \frac{1}{2}$  $\frac{1}{2}\delta_j=\frac{1}{2}$  $\frac{1}{2}(\Delta_1 + \Delta_2)$  and  $\Delta_H = \Delta_{N+1} - \frac{1}{2}$  $\frac{1}{2}\delta_j =$ 1  $\frac{1}{2}(\Delta_N + \Delta_N + 1)$ ; the total distance coverage is thus from  $\Delta_1$  through  $\Delta_{N+1}$ , with the centers of the intervals running from  $\Delta_L$  though  $\Delta_H$ . The overall format of the Green-function file is given in Table [3;](#page-11-1) Table [4](#page-12-0) describes the options for one of the variables in this file, which sets the interaction with the land-sea database: something that becomes important when computing nontidal loads (Section [6\)](#page-24-0).

SPOTL includes several Green-function files; the naming convention has been altered in Version 3.3 to be  $gr.$  mmmmmm.www.pnn,c[e|m]. <sup>[6](#page-11-2)</sup> The mmmmmm string gives the Earth model. the string

<span id="page-11-2"></span><sup>6</sup> The installation script will create links with the old names so that existing scripts can be used. The old name green.gbavap.std is linked to to gr.gbaver.wef.p01.ce; green.contap.std is linked to to gr.gbcont.wef.p01.ce; and green.ocenap.std is linked to to gr.gbocen.wef.p01.ce.

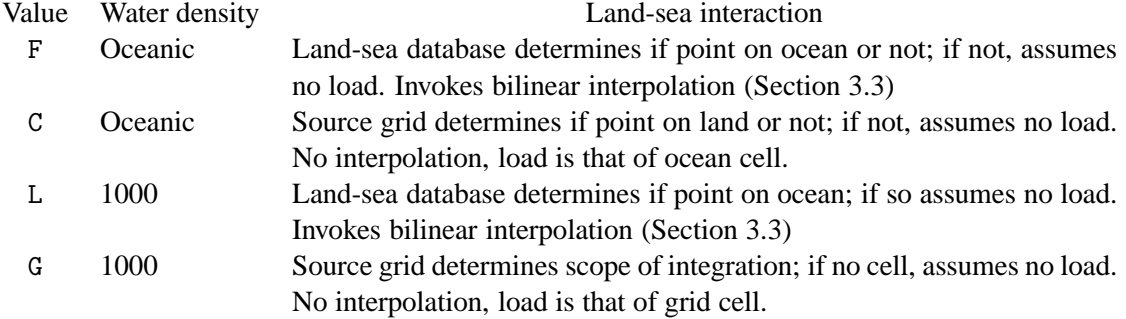

<span id="page-12-0"></span>Table 4: Settings for the variable fine in integrated Green-function files. "Oceanic" densities are shown in Figure [6.](#page-24-3)

| Pattern | M |   | $N_i$ | δ      | $\Delta_L$ | $\Delta_H$ | fine |
|---------|---|---|-------|--------|------------|------------|------|
| 01      | 4 |   | 98    | 0.01   | 0.025      | 0.995      | F    |
|         |   | 2 | 90    | 0.10   | 1.050      | 9.950      | F    |
|         |   | 3 | 160   | 0.50   | 10.25      | 89.750     | C    |
|         |   | 4 | 90    | 1.00   | 90.50      | 179.500    | C    |
| 02      | 6 |   | 95    | 0.0002 | 0.0011     | 0.0199     | F    |
|         |   | 2 | 30    | 0.0010 | 0.0205     | 0.0495     | F    |
|         |   | 3 | 95    | 0.0100 | 0.0550     | 0.9950     | F    |
|         |   | 4 | 90    | 0.1000 | 1.0500     | 9.9500     | F    |
|         |   | 5 | 160   | 0.5000 | 10.2500    | 89.7500    | C    |
|         |   | 6 | 90    | 1.0000 | 90.5000    | 179.5000   | C    |

<span id="page-12-1"></span>Table 5: Cell patterns of integrated Green functions

www gives the source (who computed the function), and the number nn corresponds to a "pattern" of  $\delta$ . The Green functions used in Version 3 are now designated pattern 01; for these, the value of  $\delta$  was chosen to be comparable to the size of the land-sea grid for very close distances, and to have a spacing adequate to represent the global tides for the farther ones. Pattern 02 has a much finer grid (about 20 m for the innermost range) running to much closer to the center (about 100 m), for computations of local loads in which the land-sea database might not be used (see Section [6\)](#page-24-0) – though this Green function can be used as the default with little loss of speed (it has 20% more cells than pattern 01). Table [5](#page-12-1) describes these patterns.

The Earth model gbaver is the Gutenberg-Bullen Model A average Earth; gbcont is the same Earth model with the top 1000 km replaced by the continental shield crust and mantle structure of [Harkrider](#page-27-4) [\(1970](#page-27-4)); gbocen is the same Earth model with the top 1000 km replaced by the ocean model from the same paper. The source code is wef for W. E. Farrell, who computed and tabulated all of these Green functions in [Farrell \(1972\)](#page-27-1). For the gbaver the numbers come from the original card deck from 10/19/1971; for gbcont the numbers also come from cards, and for gbocen from the published paper.

In all these files the Green functions for the induced potential are for the Harkrider ocean model; they are as described by [Farrell \(1973](#page-27-2)), and taken from a listing provided by him. Again, this is not the function tabulated by [Francis and Mazzega \(1990\)](#page-27-3).

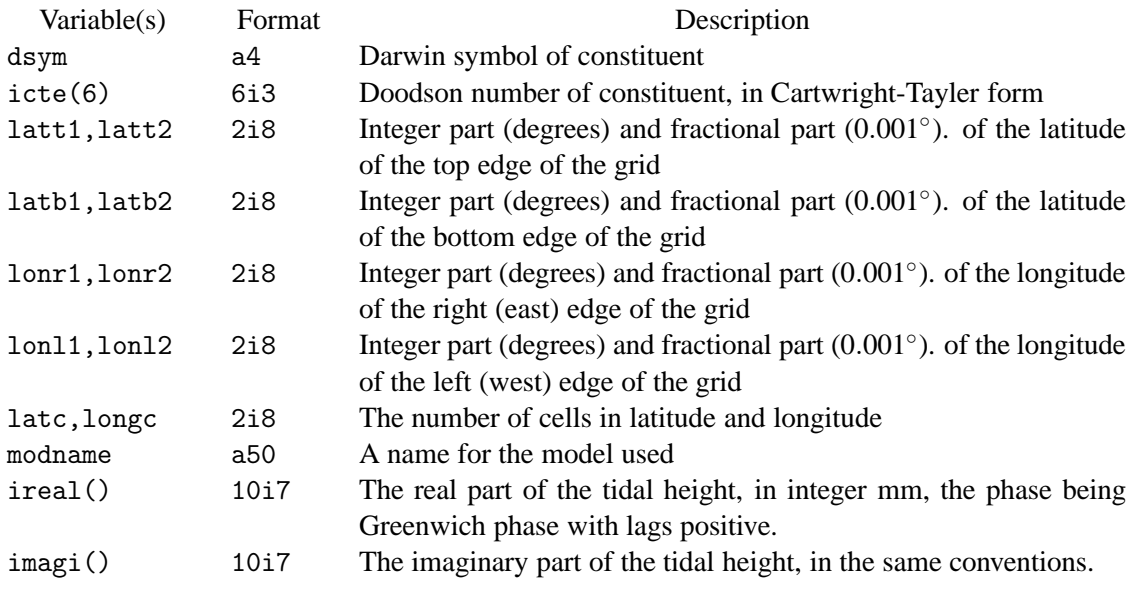

<span id="page-13-1"></span>Table 6: Format of ocean tide model file.

Finally, there is the suffix, which is either cm or ce. These differ by the value of the degree-one Love numbers according to the development described in Section [4.2](#page-16-0) and in [Blewitt \(2003\)](#page-27-5). The ce suffix corresponds to choosing a reference frame coincident with the center of mass of the solid Earth; this was the definition used by [Farrell](#page-27-1) [\(1972](#page-27-1)). The cm suffix corresponds to choosing a reference frame coincident with the center of mass of the load and the Earth, combined; [Blewitt](#page-27-5) [\(2003](#page-27-5)) and others suggested that this is the more appropriate frame to use for GPS analysis, something supported by the study by [Fu and Freymueller \(2012\)](#page-27-6).

# <span id="page-13-0"></span>**3.3 Ocean-model File Format**

The ocean models are all specified on an array of cells, bounded by parallels of latitude and meridians of longitude, and all of equal size in degrees of each (though not always the same North-South as East-West). The files used are in binary, and read using Fortran sequential direct-access. For distribution the files are given in as compressed ASCII, being converted to binary through program modcon; this avoids any issues with byte order. The format of the ASCII file is given in Table [6.](#page-13-1)

For example, here is the ASCII version of the first lines of a file for one of the [Schwiderski](#page-29-0) [\(1980](#page-29-0)) models, which had a 1° cell size and did not include anything south of 78°S:

The ordering of the cells is first from west to east, then north to south: for example, in the case given, the first cell is centered at 89.5◦N, 0.5◦E, the second one at 89.5◦N, 1.5◦E, number 361 at 88.5◦N, 0.5◦E, and so on.

If the setting in the Green-function file for some distance is set to F, the tides will be interpolated; for this purpose the values for the tides are assumed to apply to the center of each cell. The interpolated value is found by bilinear interpolation from the four cell centers closest to the point of interest. If some number of these cells have a zero value, then the values at these points are set (for the purpose of interpolation) so that bilinear interpolation is equivalent to interpolation along a plane surface (as usual, for the complex-valued amplitude).

# <span id="page-14-0"></span>**3.4 Land-sea Database**

The land-sea database shows for the whole world, where there is land and ocean, at a resolution of 1/64 of a degree (1.7 km at the Equator). This database is based on the World Vector Shoreline data, as converted to land-sea polygons for version 3.0 of the GMT (Global Mapping Tools) package [\(Wessel and Smith, 1996\)](#page-29-1). The original form of these data set the Antarctic ice shelves to be land. To improve the representation of the Antarctic coast, coastal and grounding-line data were obtained from the Antarctic Digital Database (ADD), which is maintained as a public database for the Scientific Committee on Antarctic Research. This database has been digitized from the best available maps and photographic coverage, and covers all points south of 60◦S. The coastal and grounding-line program were converted from the ADD ArcInfo format to geographic coordinates For the Antarctic ice shelves the determination of the true grounding-line is a difficult task with conventional coverage. The ADD grounding lines for these regions have been updated from recent determinations using local deformation measurements from InSAR: for the Amery Ice Shelf from H. Fricker (pers. commun.) and for the Ross Ice shelf (Siple coast) from I. Joughin (pers. commun.).

If stored as a single bit-mapped array this database would require 33.1 Mb; so save on memory this is instead stored as two arrays, each stored in a separate disk file, and read into memory at run time. The first array (stored on disk as file  $l$  and sea.ind) covers the world at a coarse spacing  $(0.5<sup>°</sup>)$ , and each element contains one of three values:

- $\bullet$  -2 for ocean (meaning that the cell is all ocean)
- $\bullet$  -1 for land (meaning that the cell is all land)
- A positive number if the cell has both land and ocean ("mixed"), in which case this number is the index of the cell in the second array.

The second array (stored on disk as file landsea.bin) contains only the "mixed" cells, at full resolution, stored in the order that they are indexed in the first array. These store the land-sea information as bits. The cell size in the coarse array was chosen to (roughly) minimize the overall storage needed. As it turns out, only 16,423 (6% of the total of 259,200) of the cells are "mixed"; Figure [3](#page-15-1) shows their locations. The two files needed are stored in directory lndsea. They are generated, using the program mapcon, from a file (landsea.ascii.Z) which contains both in compressed ASCII.

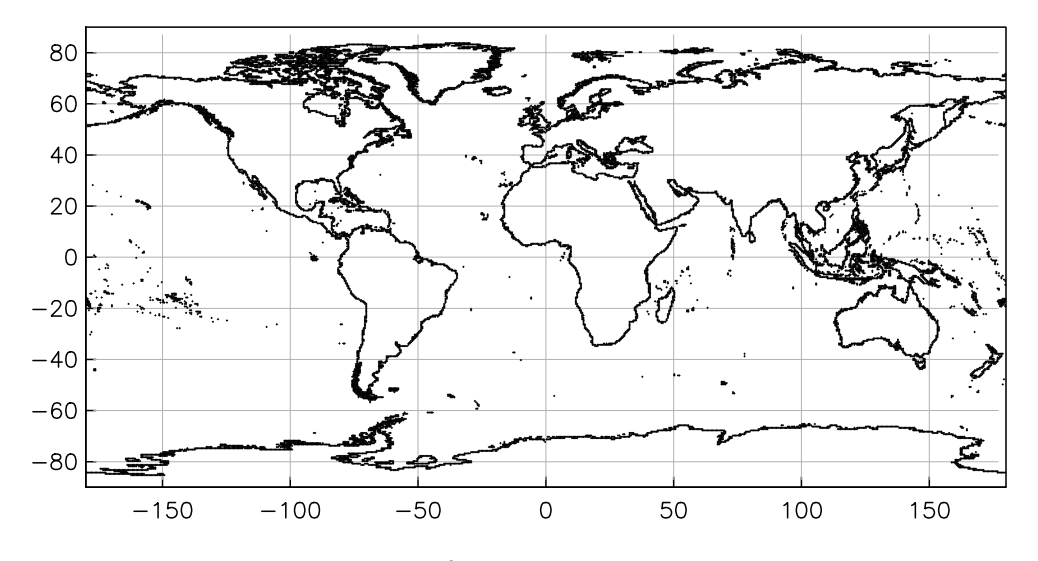

<span id="page-15-1"></span>Figure 3: Locations of  $0.5^{\circ}$  cells that contain both land and ocean.

# <span id="page-15-0"></span>**4 Integrated Green Function Computation**

This section gives the details of how the integrated Green functions are computed. For the "Newtonian" (direct attraction) part this is done within the loading program; the analytical expressions needed are given later in this section. I first discuss the method by which the files of integrated Green functions (for the "elastic" part) are computed before distribution.

#### **4.1 Elastic Green Functions**

Goad [\(1980](#page-27-0)) showed how to find the integrated Green functions for gravity and displacement by forming suitable sums of Love numbers. I have instead started with the point-load Green functions computed by forming sums, since these were tabulated by [Farrell \(1972\)](#page-27-1), who gave the Green functions for displacement, gravity, tilt, and radial strain  $(e_{\theta \theta})$ , normalized in the following way:

<span id="page-15-2"></span>
$$
G_t(\Delta) = Ka\Delta G(\Delta) \qquad G_t(\Delta) = Ka^2\Delta^2 G(\Delta) \tag{1}
$$

where the first equation applies to displacement, gravity, and induced potential, and the second one to tilt and strain; *K* is  $10^{12}$  (SI units;  $10^{18}$  for gravity) and *a* is the mean radius of the Earth,  $6.371 \times 10^6$  m. The quantity we wish to compute is

$$
a^2 \int_{\Delta_c - \delta/2}^{\Delta_c + \delta/2} G(x) \sin x dx
$$

We do this by renormalizing the tabulated Green functions, *G<sup>t</sup>* , in the following way (again, the left is for displacement and gravity, the right for strain and tilt).

<span id="page-15-3"></span>
$$
G'_t(\Delta) = a^2 G_t(\Delta) \left[ 2\sin(\Delta/2)/\Delta \right] / Ka \qquad G'_t(\Delta) = a^2 G_t(\Delta) \left[ 2\sin(\Delta/2)/\Delta \right]^2 / Ka^2 \tag{2}
$$

which for small values of  $\Delta$  retains the feature of the earlier normalization of removing the singularities in *G*.

For displacement, gravity, or the potential, the integral is then

$$
\int_{\Delta_c - \delta/2}^{\Delta_c + \delta/2} G'_t(x) \frac{\sin(x)}{2\sin(x/2)} dx = G'_t(\Delta_c) \int_{\Delta_c - \delta/2}^{\Delta_c + \delta/2} \cos(x/2) dx = 4G'_t(\Delta_c) \cos(\Delta_c/2) \sin(\delta/4)
$$

where in the first equation we have assumed that  $G'_{t}(x)$  is constant over the interval of integration. In practice the intervals  $\delta$  have been chosen sufficiently small that halving them produces essentially equivalent results; the value of  $G'_{t}$  at  $\Delta_{c}$  is evaluated from the tabulated values using Lagrange interpolation.<sup>[7](#page-16-1)</sup>

In the case of the strains and tilt, the integral is

$$
\int_{\Delta_c - \delta/2}^{\Delta_c + \delta/2} G'_t(x) \frac{\sin(x)}{4\sin^2(x/2)} dx = \frac{1}{2} G'_t(\Delta_c) \int_{\Delta_c - \delta/2}^{\Delta_c + \delta/2} \cot(x/2) dx =
$$

$$
G'_t(\Delta_c) \ln \left[ \frac{\sin(\Delta_c/2) \cos(\delta/4) + \cos(\Delta_c/2) \sin(\delta/4)}{\sin(\Delta_c/2) \cos(\delta/4) - \cos(\Delta_c/2) \sin(\delta/4)} \right]
$$

#### <span id="page-16-0"></span>**4.2 Green Functions for Different Reference Frames**

With the improvement of space-geodetic methods it became important that the reference frame for the motions induced by loading be the same one that the observations are made in. [Farrell](#page-27-1) [\(1972](#page-27-1)) used a frame in which the center of mass of the solid Earth was held fixed (CE frame), as is appropriate for observations on the Earth. As [Farrell](#page-27-1) [\(1972](#page-27-1)) noted, the difference between this and keeping fixed the center of mass of the solid Earth and the load, combined, (the CM frame) was given by the value for the degree-one spherical harmonic in the Love-number expressions for the Green functions. This issue was explored more thoroughly by [Blewitt](#page-27-5) [\(2003](#page-27-5)), who introduced a variety of other reference frames depending on different choices for the degree-one Love numbers, and pointed out that a rigid-body motion was not the correct model.<sup>[8](#page-16-2)</sup>

In most cases we can write the Green function as

<span id="page-16-5"></span>
$$
G(\Delta) = \sum_{n=0}^{\infty} \beta_n f_n(\Delta)
$$
 (3)

where the  $\beta$ 's are combinations of Love numbers and other constants, and the  $f_n$ 's are Legendre polynomials in cos∆ or their derivative. We can then write the different between the Green function for the CM and CE frames as

<span id="page-16-3"></span>
$$
G^{CM}(\Delta) - G^{CE}(\Delta) = (\beta_1^{CM} - \beta_1^{CE}) f_1(\Delta)
$$
\n(4)

because all but the degree-one terms are the same. In finding these differences for the particular case of the CM and CE frames, we can use the fact established by [Blewitt \(2003\)](#page-27-5), that

<span id="page-16-4"></span>
$$
h_1^{CM} - h_1^{CE} = k_1^{CM} - k_1^{CE} = l_1^{CM} - l_1^{CE} = -1
$$
\n(5)

<span id="page-16-1"></span><sup>7</sup> In the actual program used to compute the integrated Green functions, the Green functions are read from the unnormalized form used by Farrell in his programs, and immediately normalized to the form (equation [1\)](#page-15-2) given in [Farrell](#page-27-1) [\(1972\)](#page-27-1), using a subroutine provided by him, before renormalizing (equation [2\)](#page-15-3) for subsequent interpolation. In this initial subroutine all three strain Green functions are also computed, using the relations in [Farrell \(1972](#page-27-1)).

<span id="page-16-2"></span><sup>8</sup> That the degree-one motion involved deformation is implied by the mention, by [Farrell](#page-27-1) [\(1972](#page-27-1)), of strains associated with the difference between CM and CE loading – though this is easy to overlook.

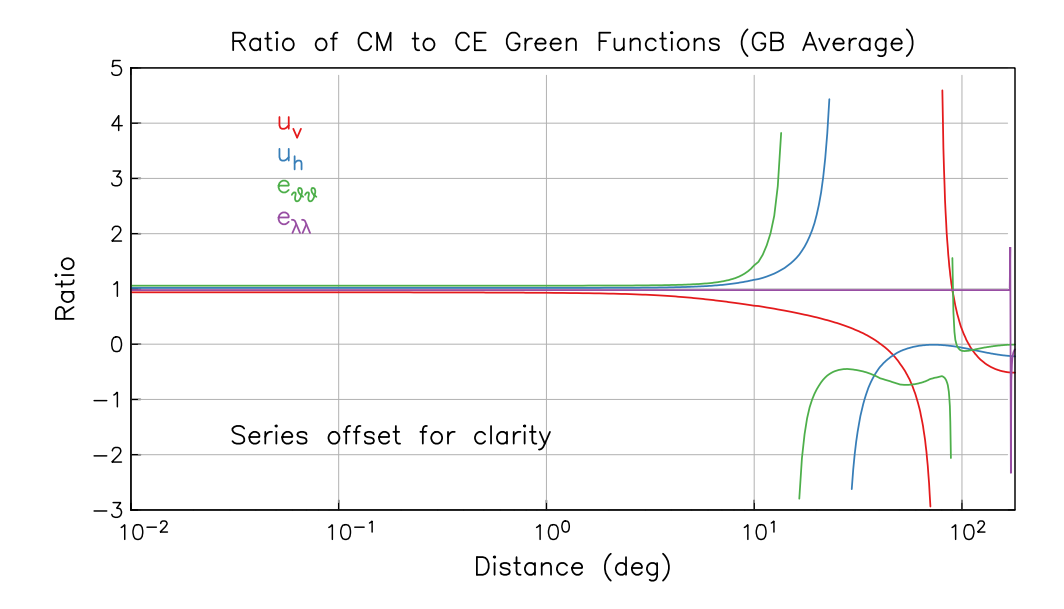

<span id="page-17-0"></span>Figure 4: Ratio of the CM and CE Green functions for the Gutenberg-Bullen average Earth model. The ratios have been offset slightly to keep the lines from overlapping when the ratio is close to one.

For the vertical displacement,  $\beta_1 = \frac{ah_1}{m}$  $\frac{ah_1}{m_E}$  and  $f_1 = \cos \Delta$ ; for the horizontal displacement,  $\beta_1 = \frac{al_1}{m_E}$ *m<sup>E</sup>* and  $f_1 = \frac{d \cos \Delta}{d \Delta}$  $\frac{\cos \Delta}{d\Delta}$  = −sin $\Delta$ . Applied to equations [\(4\)](#page-16-3) and [\(5\)](#page-16-4), this means that we need to add to the  $CE$  functions the quantities  $\frac{-a}{2}$ *m<sup>E</sup>*  $\cos \Delta$  and  $\frac{a}{a}$  $\frac{a}{m_E}$  sin  $\Delta$  respectively. For gravity  $\beta_1 = \frac{g}{m_i}$  $\frac{\delta}{m_E} (1+2h_1-2k_1)$ and for tilt and surface potential  $\beta_1 = \frac{g}{m}$  $\frac{g}{m_E}$ (1+*h*<sub>1</sub> − *k*<sub>1</sub>); so in both cases the difference between CE and CM functions is zero.

Radial strain  $e_{\theta\theta}$  cannot be expressed by an expression like equation [\(3\)](#page-16-5), but is

$$
G(\Delta) = \frac{1}{m_E} \sum_{n=0}^{\infty} h_n P_n(\cos \Delta) - l_n \frac{d^2 P_n(\cos \Delta)}{d\Delta^2}
$$
(6)

which has a degree-one term

$$
\frac{1}{m_E}(h_1 + l_1)\cos\Delta
$$

and so we add  $\frac{-2\cos\Delta}{\sin\Delta}$  $\frac{\partial \cos \Delta}{\partial m_E}$  to the CE strain function for  $e_{\theta\theta}$  to get the CM version.

Figure [4](#page-17-0) shows the ratio of typical CM and CE functions. As noted by [Farrell \(1972\)](#page-27-1) the differences can be surprisingly large for  $\Delta > 10^\circ$  – though the ratios farthest from one occur when the CE function passes through zero at a different distance than the CM one does.

#### <span id="page-18-0"></span>**4.3 Newtonian Green Functions**

For a point at elevation *h* above sea level, the vertical gravitational attraction from a mass *m* an angular distance ∆ away is

$$
\frac{-G_N m}{a^2} \frac{\varepsilon + 2\sin^2(\Delta/2)}{[4(1+\varepsilon)\sin^2(\Delta/2) + \varepsilon^2]^{\frac{3}{2}}}
$$

where  $G_N$  is the Newtonian constant of gravitation;  $\varepsilon$  is  $h/a$ , and we reckon positive acceleration upwards. From this expression, the Green function is

<span id="page-18-1"></span>
$$
a^2G = -G_N \frac{\varepsilon + 2\sin^2(\Delta/2)}{[4(1+\varepsilon)\sin^2(\Delta/2) + \varepsilon^2]^{\frac{3}{2}}}
$$
(7)

This may be put into the form given by [Farrell](#page-27-1) [\(1972](#page-27-1)) if we set  $\varepsilon = 0$  and realize that the gravitational acceleration on a spherical Earth, *g*, is given by  $G_N m_E/a^2$ , which makes the Green function

$$
\frac{g}{m_E} \frac{-1}{4 \sin(\Delta/2)}
$$

Through version 3.2 of the software, the integral of equation [\(7\)](#page-18-1) was found using two approximations, one for  $\varepsilon$  small and the other for  $\Delta$  small enough that, to an adequate approximation, sin $\Delta = \Delta$ . It turns out that equation [\(7\)](#page-18-1) can in fact be integrated exactly. If we change variables by introducing  $u = \sin \Delta/2$ , the integral of [\(7\)](#page-18-1) becomes

<span id="page-18-2"></span>
$$
G_N \int \frac{\varepsilon + 2\sin^2(\Delta/2)}{\left[4(1+\varepsilon)\sin^2(\Delta/2) + \varepsilon^2\right]^{\frac{3}{2}}} \sin \Delta d\Delta = 4G_N \int \frac{2u^3 + \varepsilon u}{\left[4(1+\varepsilon)u^2 + \varepsilon^2\right]^{\frac{3}{2}}} du
$$
  
= 
$$
\frac{G_N}{(1+\varepsilon)^2} \left[\frac{2(1+\varepsilon)\sin^2(\Delta/2) - \varepsilon}{\sqrt{4(1+\varepsilon)\sin^2(\Delta/2) + \varepsilon^2}}\right]
$$
(8)

and the integrated Green function is just the difference between the last expression evaluated at  $\Delta_c - \delta/2$  and at  $\Delta_c + \delta/2$ .

It is somewhat informative to look at the difference between equation [\(8\)](#page-18-2) evaluated at a distance  $\Delta$ and the same evaluated at zero. If we multiply this by  $2\pi \rho d$  this corresponds to the attraction from a spherical cap of density  $\rho$  and thickness *d*, extending from the station to a distance  $\Delta$ . The results, in Figure [5,](#page-19-0) can be viewed as showing the effects of mass at two different distances. For distances from (roughly) the height of the measurement out to 20 km, the attraction is constant, up or down depending on whether the measurement is above or below the mass. To a very good approximation, this is just the attraction from an infinite flat layer. At larger distances, the curvature of the Earth means that the attraction is always down. If the measurement was made below sea level, this reduces the upward attraction from the nearby mass; if the layer covers the sphere, the attraction is reduced to zero, as it should for a measurement made inside a spherical shell. If the measurement was made above sea level, the more distant masses augment the effect of the nearby mass: for a spherical shell, the attraction (on the surface) is twice that of an infinite sheet.

The one height for which the nearby mass has no effect is if the measurement is made exactly at zero elevation. This is not ever realistic; the elevation should always be included unless there is no mass within tens of kilometers. However, that the response is flat over a large distance range means that

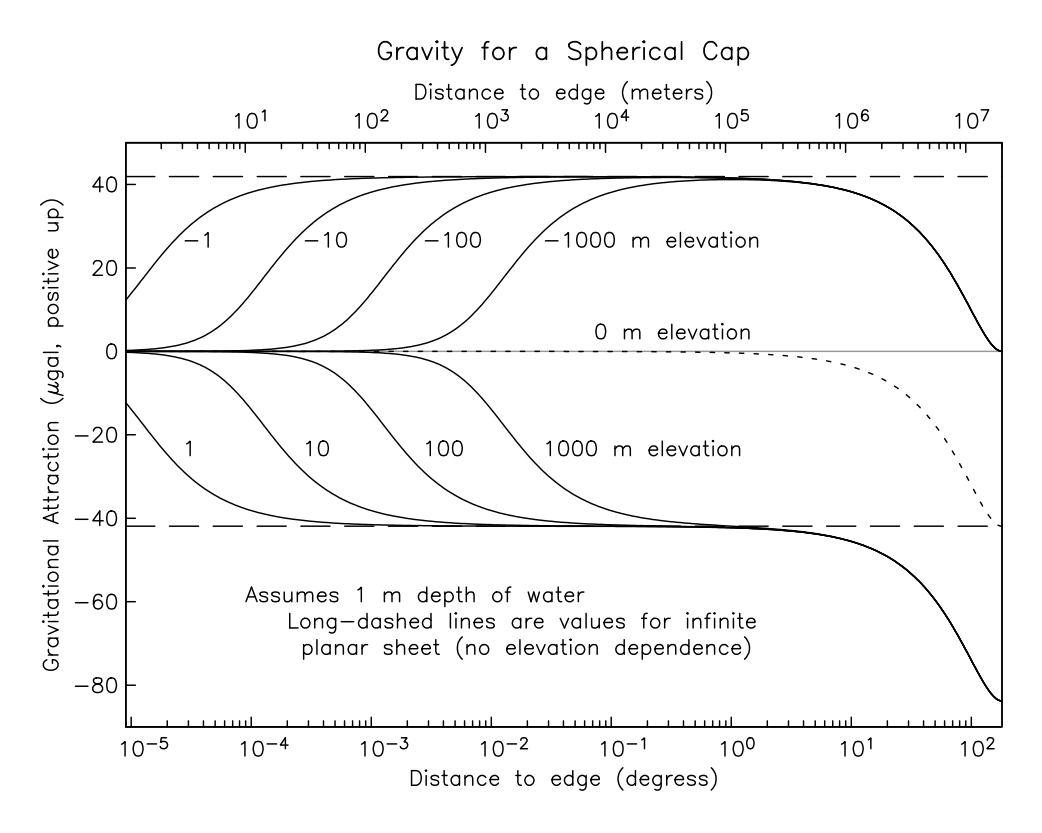

<span id="page-19-0"></span>Figure 5: Newtonian gravitational attraction from a spherical cap, for measurements at various elevations; this extends the plot in [Olsson](#page-28-2) *et al.* [\(2009\)](#page-28-2) to negative (undersea) elevations.

the Green function is small over that interval: the height effect is important only for loads within distances that are a few times the height.

The Green function for tilt is derived from the exact expression for the horizontal attraction, which is

$$
\frac{G_N m}{a^2} \frac{\sin(\Delta/2)\cos(\Delta/2)}{[4(1+\epsilon)\sin^2(\Delta/2)+\epsilon^2]^{\frac{3}{2}}}
$$

from which the Green function (scaling by  $a^2/mg$ , where g is now the local gravitational acceleration) is

$$
\frac{2G_N}{g} \frac{\sin(\Delta/2)\cos(\Delta/2)}{[4(1+\varepsilon)\sin^2(\Delta/2)+\varepsilon^2]^{\frac{3}{2}}}
$$

The primary difference between this and the usual expression with  $\varepsilon$  zero is that this expression goes to zero for  $\Delta < \varepsilon$ ; for  $\Delta > \varepsilon$  we may take  $\varepsilon = 0$  with little error. In that case, the integrated Green function is

<span id="page-19-1"></span>
$$
\frac{G_N}{g} \int_{\Delta_c - \delta/2}^{\Delta_c + \delta/2} \frac{\cos^2(x/2)}{\sin(x/2)} dx = \frac{G_N}{g} \left[ -2\sin(\Delta_c/2)\sin(\delta/4) + \ln\left(\frac{\tan(0.25(\Delta_c + \delta/2))}{\tan(0.25(\Delta_c - \delta/2))}\right) \right]
$$
(9)

For small distances we may make the approximation that  $sin(\Delta) = \Delta$ , in which case the integrated Green function is

$$
\frac{G_N}{g} \int_{\Delta_c - \delta/2}^{\Delta_c + \delta/2} \frac{x^2}{(\varepsilon^2 + (1+\varepsilon)x^2)^{\frac{3}{2}}} dx
$$

which we may integrate exactly, although it is sufficient to set  $1+\varepsilon = 1$ , in which case the integrated Green function is #∆*c*+δ/<sup>2</sup>

<span id="page-20-2"></span>
$$
\frac{G_N}{g} \left[ \frac{-x}{\left(x^2 + \varepsilon^2\right)^{\frac{1}{2}}} + \ln\left(x + \sqrt{x^2 + \varepsilon^2}\right) \right]_{\Delta_c - \delta/2}^{\Delta_c + \delta/2}
$$
\n(10)

We use [\(9\)](#page-19-1) for  $\Delta > 3^\circ$ , and [\(10\)](#page-20-2) for smaller distances.

For the induced potential (expressed as height by dividing by *g*), the Newtonian Green function (for height zero) is

$$
\frac{a}{m_E} \frac{1}{2\sin(\Delta/2)}
$$

which makes the integrated Green function

$$
\frac{4a^3}{m_E}\cos(\Delta/2)\sin(\delta/4)
$$

<span id="page-20-1"></span>Since this is needed only at sea level, there is no correction for elevation.

# <span id="page-20-0"></span>**5 Ocean Models**

### **5.1 Global Models**

All of the global models are presented with the same latitude/longitude grid spacing as originally provided, and have simply been reformatted to present the data in the form described in Section [3.3](#page-13-0) above. For some models based on satellite altimetry a number of the nonzero cells are mostly or all on land. While this is convenient for processing altimetric data, it is undesirable for loading computations, so cells have been set to zero if they are more than 50% land, as determined from the land-sea database.

As was true in previous releases, not all the global models available have been included; my aim is to provide a range of current models. Many older global models are available on request. For this release the oldest models are the 1999 NAO models, included to allow comparisons with the loading program GOTIC2 [\(Matsumoto](#page-28-3) *et al.*, [2001\)](#page-28-3), which uses them. Table [5.1](#page-21-0) summarizes the global models included in the distribution.

In general, the global models may not well match areas which may have large local tides that will be important for the loads nearby; see Ray *[et al.](#page-29-2)* [\(2011](#page-29-2)) for a discussion of the current state of the art in local tidal modeling.

#### **5.1.1 NAO99b**

This model (see Section [7](#page-26-3) for link) uses a combination of hydrodynamics and data assimilated from about 5 years (191 cycles) of Topex/Poseidon data; see [Matsumoto](#page-28-4) *et al.* [\(2000\)](#page-28-4). The long-period models (NAO99L) are purely hydrodynamic.

| Suffix               | Cell Size | Constituents   |           |            |                      |       |       |                |       |                           |           |       |       |          |
|----------------------|-----------|----------------|-----------|------------|----------------------|-------|-------|----------------|-------|---------------------------|-----------|-------|-------|----------|
|                      |           | M <sub>2</sub> | $\rm N_2$ | $S_2$      | $K_2$                | $K_1$ | $P_1$ | O <sub>1</sub> | $Q_1$ | $S_1$                     | $\rm M_4$ | $M_f$ | $M_m$ | $S_{sa}$ |
| naoglobal.1999       | 0.5       | Q              |           | $_{\odot}$ | $\mathbb{C}^{\odot}$ | ৫⊙    | ₫     | Q              | ₫     |                           |           | C     | C     |          |
| fes.2004             | 0.5       | a              |           | $\odot$    | $\mathbb{C}^{\odot}$ | ৫⊙    |       | Q              | ₫     | ⊙                         |           |       | ℭ     |          |
| got4p7.2004          | 0.5       | Q              |           | $_{\odot}$ | $\mathbb{C}^{\odot}$ | ৫⊙    | C     | ₫              |       | ⊙                         |           |       |       |          |
| ray.equil.2004       | 0.5       |                |           |            |                      |       |       |                |       |                           |           | «     |       | $\odot$  |
| osu.tpxo72.2010      | 0.125     | Q              |           | $(\cdot)$  | $\mathbb{C}^{\odot}$ | 《⊙    |       | K              |       |                           |           | C     | C     |          |
| dtu10.tr.2010        | 0.125     | a              |           | $_{\odot}$ | $\mathbb{C}^{\odot}$ | ৫⊙    | a     | 《              | ₫     | $\left(\bm{\cdot}\right)$ | C         |       |       |          |
| osu.tpxo72atlas.2011 | 0.125     | a              |           | $_{\odot}$ | $\mathbb{C}^{\odot}$ | ৫⊙    | a     | ₫              | ₫     |                           | C         |       | C     |          |
| eot11a.2011          | 0.125     | a              |           | $\odot$    | $\mathbb{C}^{\odot}$ | ৫⊙    | ₫     | Q              | ₫     | $\rm \odot$               |           |       | C     |          |
| hamtide11a.2011      | 0.125     | a              |           | ⊙          | ৫⊙                   | ৫⊙    | a     | a              | ₫     |                           |           |       |       |          |

<span id="page-21-0"></span>Table 7: Global tide models. Cell size is in degrees. Astronomical symbols show if the tide is lunar  $(\mathbb{C})$ , solar  $(\odot)$ , or both.

# **5.1.2 FES04**

This model (see Section [7](#page-26-3) for link) is the most recent version (FES 2004, version 1.0.2) of the models produced by the "French Tidal Group": originally Christian Le Provost and his collaborators at the Laboratoire des Ecoulements Geophysiques et Industriels, Institut de Mecanique de Grenoble. The first model was FES 94.1, computed using a finite-element hydrodynamic model with variable mesh size [Le Provost](#page-28-5) *et al.* [\(1994](#page-28-5)); the FES95.2 model [\(Le Provost](#page-28-6) *et al.*, [1998\)](#page-28-6) adjusted this using the CSR2.0 solution [Eanes \(1994\)](#page-27-7), which was derived from the first year of Topex/Poseidon data. This was followed by a refined hydrodynamic model, FES98 [\(Lefevre](#page-28-7) *et al.*, [2000\)](#page-28-7), another combined model, FES99 [\(Lefevre](#page-28-8) *et al.*[,](#page-28-9) [2002](#page-28-8)[\), which assimilated tide gauge data, and finally FES04](#page-28-9) (Lyard *et al.*, [2006\)](#page-28-9), which uses a refined mesh and assimilates tide gauge, Topex/Poseidon, and ERS data. The long-period and  $M_4$  tides are from a hydrodynamic model. These data are for scientific use only; for commercial use, contact T. Letellier (tletelli@notos.cst.cnes.fr) or Laurent Roblou (laurent.roblou@legos.obs-mip.fr).

# **5.1.3 GOT04 and Equilibrium Models**

GOT4.7 is the 2004 version of the Goddard Ocean Tide Model, produced by Richard Ray based on 364 cycles of Topex/Poseidon, plus 114 cycles along the T/P interleaved groundtrack, plus also ERS-1/2 and GFO data in shallow and polar seas, and a very small amount of Icesat data. See [Ray](#page-28-10) [\(1999](#page-28-10)) for the methods used.

The model for the  $S_1$  tide comes from a combination of altimetric data and a hydrodynamic model; see [Ray and Egbert](#page-28-11) [\(2004](#page-28-11)) for details. Note that loads computed using this tide **will not be meaningful**, since any such computation will not include the effect of the atmospheric  $S_1$  pressure tide; see [Ponte and Ray](#page-28-12) [\(2002](#page-28-12)).

The models for the equilibrium long period tides were computed by Ray using a spherical-harmonic method that includes self-attraction and loading [\(Egbert and Ray, 2003\)](#page-27-8) all these models are of course just scaled versions of the same elevation field. All models were provided by Dr. Ray (pers. commun.).

#### **5.1.4 TPXO7.2 and ATLAS**

This model, the latest of a long series, was produced at Oregon State University by S. Y. Erofeeva and G. Egbert; see Section [7](#page-26-3) for their website. As the description there states, this is "a global model of ocean tides, which best-fits, in a least-squares sense, the Laplace Tidal Equations and along track averaged data from TOPEX/Poseidon and Jason (on TOPEX/POSEIDON tracks since 2002)." That is, this is a hydrodynamic model with altimetry data assimilated. For a description of the methodology, see [Egbert](#page-27-9) *et al.* [\(1994\)](#page-27-9) and [Egbert and Erofeeva \(2002\)](#page-27-10).

The ATLAS version of this model uses the same methods, and combines three basin-wide models (one each for the Atlantic, Pacific, and Indian Oceans, blended with higher-resolution local models (many of them included in SPOTL) produced by the same group.

#### **5.1.5 DTU10, trimmed**

This model (see Section [7](#page-26-3) for link) is a shallow-water extension and adjustment of FES 2004 using 17 years of Topex/Poseidon, Jason-1, and Jason-2 data; see [Cheng and Andersen](#page-27-11) [\(2010](#page-27-11)). In its original form this model had nonzero cells over land areas; any cell with more than 50% land (according to the land-sea database) was set to zero.

#### **5.1.6 EOT11A**

This model (see Section [7](#page-26-3) for link) is altimetry-based, with data from Topex/Poseidon, Jason1, Jason-2, ENVISAT, and ERS 1 and 2. Data were combined and a harmonic analysis was used to determine corrections to FES 2004. See [Savcenko and Bosch](#page-29-3) [\(2008](#page-29-3)) for a description of the method as applied to produce an earlier model.

#### **5.1.7 HAMTIDE11A**

This model (see Section [7](#page-26-3) for link) from the Institut für Meereskunde of Hamburg University assimilates the multimission altimetry data used in the EOT models into an inverse model that also includes hydrodynamics. See [Taguchi](#page-29-4) *et al.* [\(2011](#page-29-4)).

#### <span id="page-22-0"></span>**5.2 Local Models**

Table [5.2](#page-22-0) summarizes the local models (for their locations see Table [2](#page-10-0) and Figure [2\)](#page-8-1). Most of these models (the ones starting with osu) come from S. Y. Erofeeva and G. Egbert at Oregon State, who have produced them by assimilating altimetry data, and checked them against tide-gauge data. See the section on the TPXO global model for general references and a web address; an additional reference, for the model for the region north of Australia, is Ray *[et al.](#page-29-2)* [\(2011\)](#page-29-2).

The two models for the polar regions come from L. Padman and his collaborators at ESR, Inc, Oregon State, and Scripps; see Section [7](#page-26-3) for their website. The model for the Arctic comes from

#### <sup>5</sup> OCEAN MODELS 23

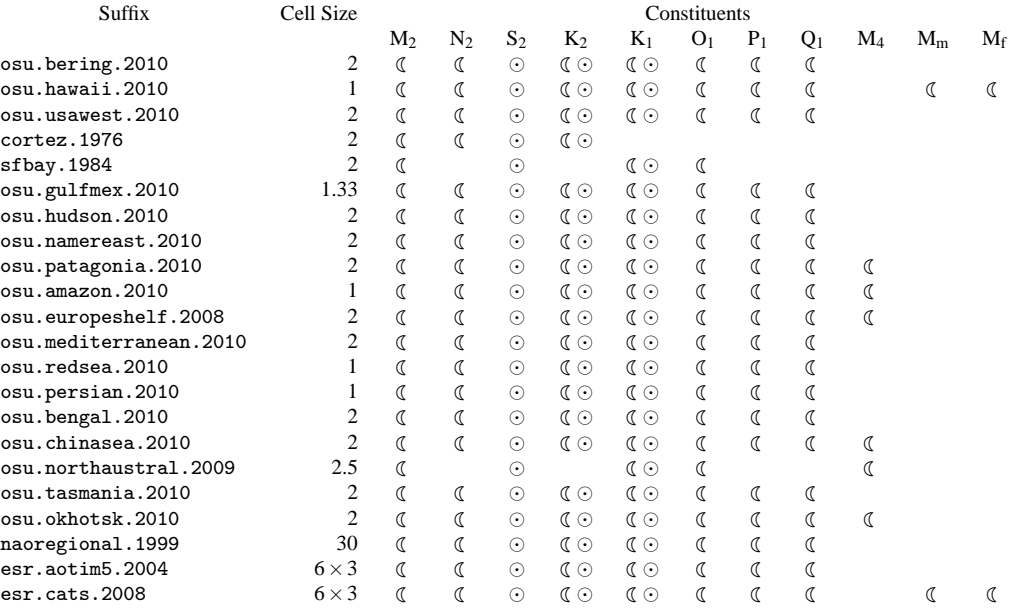

Table 8: Local and regional ocean-tide models. Cell size is in minutes of arc, and if two dimensions are given, is EW by NS.

their model AOTIM-5 [\(Padman and Erofeeva, 2004](#page-28-13)), for which the  $M_2$ ,  $S_2$ ,  $K_1$  and  $O_1$  tides used data assimilation from tide-gauge and altimetry data; the other tides are based on a forward model. The model for the Antarctic, CATS2008a, uses data assimilation applied to altimetry data (including ICESAT data from the Ross and Filchner-Ronne ice shelves) and selected data from bottom pressure measurements; see [Padman](#page-28-14) *et al.* [\(2002](#page-28-14)) and [Padman and Fricker \(2005\)](#page-28-15) for more information.

Both of these models were computed on a rectangular grid (5 km for AOTIM-5 and 4 km for CATS2008a. For use in SPOTL the models were interpolated, using bilinear interpolation, to the centers of latitude/longitude cells of the sizes shown.

The NAO regional model is NAO99Jb, used with GOTIC2, and was produced using the same methods as NAO99b; see [Matsumoto](#page-28-4) *et al.* [\(2000](#page-28-4)).

For San Francisco Bay the tides were interpolated between observed values around the Bay, taken from [Cheng and Gartner \(1984](#page-27-12)); a comparison with the model results of [Cheng](#page-27-13) *et al.* [\(1993](#page-27-13)) shows that the  $M_2$  amplitude is within 5 cm almost everywhere, and often better: 10% error would probably be conservative. The boundaries of the Bay were defined using a detailed coastline file.

For the Gulf of California (Sea of Cortez), the original grid for the three-dimensional hydrodynamic model of [Stock \(1976\)](#page-29-5) was spline interpolated onto a latitude-longitude grid. (The original grid was aligned along the axis of the Gulf of California). This model has been included because it captures the  $M<sub>2</sub>$  resonance in this gulf; any of the global models should be usable for the diurnal tides. Stock actually computed only the  $M_2$ ,  $S_2$ , and  $K_1$  tides; the model for  $N_2$  has been scaled from the  $M_2$ model using the amplitude and phase differences found by [Filloux \(1973](#page-27-14)) from tide-gauge data in the northern Gulf.

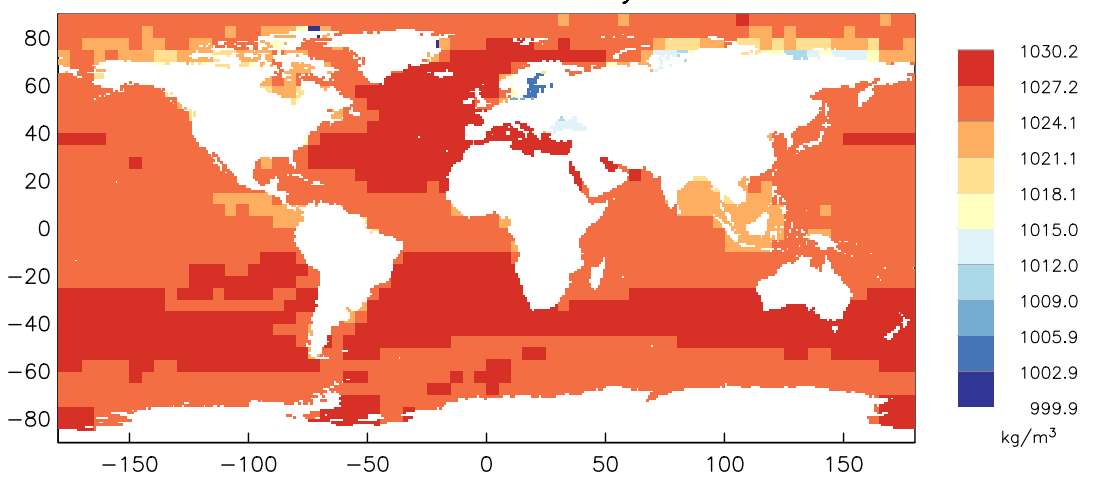

Ocean Surface Density

<span id="page-24-3"></span>Figure 6: Map of surface densities used for the loading computation, derived from the 2009 World Ocean Atlas. The result is shown on a 1<sup>°</sup> land-sea grid; the spatial resolution of the density model is 5◦ . The low density of the Baltic Sea and Black Sea are the largest deviations from the average.

# <span id="page-24-2"></span>**5.3 Uniform-load Models**

One non-tidal model is included in the distribution, largely for demonstrating how SPOTL can be used to model non-tidal loads (see Section [6](#page-24-0) and the example in Section [2.6\)](#page-8-0). This model, z0. salton, specifies a uniform 1-m load for a  $0.01°$  grid covering the Salton Sea, in Southern California. The phase of the load is  $0^\circ$ , so only the real part is nonzero.

# <span id="page-24-1"></span>**5.4 Water Density**

All tidal models give the tides in terms of water height; to convert this to mass loads requires that we assume a density. Previous versions of SPOTL used a constant density of 1025 kgm<sup>-3</sup>. Almost everywhere the difference between this and the actual surface density in the ocean is less than 1%, but it seemed worthwhile to eliminate this as a possible source of systematic error [\(Bos and Baker](#page-27-15), [2005\)](#page-27-15). Monthly averages of the surface temperature and salinity for  $5^\circ$  squares were taken from the 2009 World Ocean Atlas ([\(Antonov](#page-27-16) *et al.*, [2010](#page-27-16); [Locarnini](#page-28-16) *et al.*, [2010\)](#page-28-16); see Section [7](#page-26-3) for link) and converted to density using the International Equation of State for seawater; these densities were then combined to produce an annual average. For a few squares at high latitudes only annual averages of temperature and salinity were available; and for a few others the density was interpolated from neighboring squares. Figure [6](#page-24-3) shows the resulting map of surface density; outside a few seas (all with small tides), the densities are close to the value previously used.

# <span id="page-24-0"></span>**6 Using SPOTL for Non-tidal Loads**

Very little in the loading computation is actually specific to the tides; anything that loads the Earth will have the same effects. Obviously, the main thing that will be different is where the load is; to

compute the load for (say) loading by a reservoir, the load needs to turned into an imitation ocean model. It must be gridded into latitude-longitude form, and a file formatted in accordance with Table [6.](#page-13-1) The can then be converted to binary with modcon, and the loading effects computed with nloadf. In most cases there will not be any need, as there is for the tides, to keep track of the phase of the load; all of the imaginary parts of the loading can be set to zero. Section [2.6](#page-8-0) shows a simple example.

If the load is on land, one other modification will be needed, which is to produce a Green-function file in which the variable fine is set either to G or to L for all distance ranges. This will stop nloadf from checking the land-sea database and excluding any regions that are land – which for a landbased load would set all the load to zero. For a purely land-based load either G or L will produce the same result. For a load (such as air pressure) that might cover both land and ocean areas, the L flag will exclude any cell which the land-sea database shows to be ocean, while the G flag will allow all cells to be included. The L flag would be used to exclude ocean areas because some loads do not contribute in the same way to loading in ocean and land areas: notably, air pressure, because of the "inverted barometer" effect. Both the L and G flags also assume that the load has a constant density of 1000 kg m<sup>-3</sup>, rather than the variable density of the ocean; this density assumption is in fact the only difference between the G and C flags.

The final adjustment that might be needed for computing local loads, at least for tilt and gravity, occurs because of SPOTL's assumption that the load has an elevation of zero. If you wanted to compute the loading from (say) a reservoir, you would need to set the station elevation to be relative to (above or below) the water level. This matters for gravity and tilt because of the Newtonian contribution.

One kind of loading that cannot not easily modeled with SPOTL is atmospheric loading for gravity and tilt, again because of the Newtonian part (density changes in the atmosphere). There is no problem with these changes being above the station – that is the same as ocean tide loads measured on the seafloor. But because the density changes are at a range of of elevations, a separate computation would be needed for each layer of the atmosphere, including its effect on surface pressure. with the station elevation set to appropriately negative amounts. Since displacements and strains do not involve direct attraction, they can easily be computed from surface pressure with (as noted above) the fine flag in the Green-function files set to L for all distance ranges.

### **6.1 A Note on Water Boundaries**

In computing loads from lakes, reservoirs, or just loads very close to the coast, it may be necessary to have detailed representation of the land-water boundary built into your loading model, so that the C or G flags in the Green function will have the right effect. (The C flag would be appropriate for local tides, since it will use the local seawater density). There are many digital files of boundaries for specific water bodies. Two global ones are the  $GSHHS<sup>9</sup>$  $GSHHS<sup>9</sup>$  $GSHHS<sup>9</sup>$  database of [Wessel and Smith](#page-29-1) [\(1996](#page-29-1)) (see Sect[ion](#page-29-6) [7](#page-26-3) [for link\). The ocean shoreline is based on the World Vector Shoreline \(](#page-29-6)Soluri and Woodson, [1990](#page-29-6)), which itself was based on a raster model compiled from nautical charts. This coastline can suffer from errors in position, and has some errors. The inland shorelines in GSHHS are from a variety of sources and should be used with caution. An alternative at most latitudes

<span id="page-25-0"></span><sup>9</sup> Global Self-consistent, Hierarchical, High-resolution Shoreline

is the SRTM Water Body Data, a byproduct of the SRTM mapping mission (see Section [7](#page-26-3) for link). This gives water boundaries (coastal and inland) at 30 m resolution (higher than the available SRTM resolution for most of the work, and significantly higher than GSHHS) and is on a consistent coordinate system. Like the SRTM model itself it does suffer from gaps and voids, and so should not be used without visually checking against some other source. Google Earth usually provides high-resolution photos than can be used for this.

# <span id="page-26-3"></span>**7 Web Links**

**NAO99 model** [http://www.miz.nao.ac.jp/staffs/nao99/index\\_En.html](http://www.miz.nao.ac.jp/staffs/nao99/index_En.html)

**FES2004 model** <http://www-apache.legos.obs-mip.fr/en/soa/>

**Oregon State (TPXO and local) model** <http://volkov.oce.orst.edu/tides/>

**DTU10 model** [http://www.space.dtu.dk/English/Research/Scientific\\_data\\_and\\_models/Global\\_Ocean\\_Tide\\_Model.aspx](http://www.space.dtu.dk/English/Research/Scientific_data_and_models/Global_Ocean_Tide_Model.aspx)

**EOT11A model** <ftp://ftp.dgfi.badw.de/pub/EOT11a/data/>

**HAMTIDE model** <http://icdc.zmaw.de/hamtide.html?&L=1>

**Polar tide models** [http://www.esr.org/ptm\\_index.html](http://www.esr.org/ptm_index.html)

**World Ocean Atlas** [http://www.nodc.noaa.gov/OC5/WOA09/pr\\_woa09.html](http://www.nodc.noaa.gov/OC5/WOA09/pr_woa09.html)

**SRTM Water Body Data** [http://dds.cr.usgs.gov/srtm/version2\\_1/SWBD/](http://dds.cr.usgs.gov/srtm/version2_1/SWBD/)

**GSHHS Shorelines** <http://www.soest.hawaii.edu/wessel/gshhs/>

# **8 Acknowledgements**

I thank Tonie van Dam for helping provide the land-sea mask, and also for providing a version of the CM Green functions for checking. I also thank the people mentioned in Section [1.1](#page-1-0) for alerting me to errors, and their patience in waiting for them to be fixed.

# **References**

- <span id="page-26-2"></span>Agnew, D. C. (1996), SPOTL: Some Programs for Ocean-Tide Loading, *SIO Reference Series 96-8*, Scripps Institution of Oceanography.
- <span id="page-26-1"></span>Agnew, D. C. (1997), NLOADF: a program for computing ocean-tide loading, *J. Geophys. Res.*, **102**, 5109–5110.
- <span id="page-26-0"></span>Agnew, D. C. (2012), SPOTL: Some Programs for Ocean-Tide Loading, *SIO Technical Report*, Scripps Institution of Oceanography, <http://escholarship.org/uc/item/954322pg>.
- <span id="page-27-16"></span>Antonov, J. I., D. Seidov, T. P. Boyer, R. A. Locarnini, A. V. Mishonov, H. E. Garcia, O. K. Baranova, and M. M. Zweng (2010), World Ocean Atlas 2009: Salinity, *NOAA Atlas NESDIS 69*, p. 184.
- <span id="page-27-5"></span>Blewitt, G. (2003), Self-consistency in reference frames, geocenter definition, and surface loading of the solid Earth, *J. Geophys. Res.*, **108**, 2103, doi:10.1029/2002JB002082.
- <span id="page-27-15"></span>Bos, M. S., and T. F. Baker (2005), An estimate of the errors in gravity ocean tide loading computations, *J. Geod.*, **79**, 50–63.
- <span id="page-27-12"></span>Cheng, R. T., and J. W. Gartner (1984), Tides, tidal and residual currents in San Francisco Bay, California: results of measurements 1979-1980" *USGS Water-Resources Investigations Report 84-4339*, U. S. Geological Survey.
- <span id="page-27-13"></span>Cheng, R. T., V. Casulli, and J. W. Gartner (1993), Tidal, residual, intertidal mudflat (TRIM) model and its applications to San Francisco Bay, California, *Estuarine Coastal Shel Sci.*, **36 235-280**.
- <span id="page-27-11"></span>Cheng, Y., and O. B. Andersen (2010), *Improvement in global ocean tide model in shallow water regions*, Poster, SV.1-68 45 pp., OST-ST Meeting on Altimetry for Oceans and Hydrology, Lisbon.
- <span id="page-27-7"></span>Eanes, R. J. (1994), Diurnal and semidiurnal tides from TOPEX/POSEIDON altimetry, *Eos Trans. AGU, 1994 Spring Meeting Suppl.*, **108**.
- <span id="page-27-10"></span>Egbert, G. D., and S. Y. Erofeeva (2002), Efficient inverse modeling of barotropic ocean tides, *J. Atmos. Ocean. Tech.*, **19**, 183–204.
- <span id="page-27-8"></span>Egbert, G. D., and R. D. Ray (2003), Deviation of long-period tides from equilibrium: Kinematics and geostrophy, *J. Phys. Oceanogr.*, **33**, 822–839.
- <span id="page-27-9"></span>Egbert, G. D., A. F. Bennett, and M. G. G. Foreman (1994), TOPEX/POSEIDON tides estimated using a global inverse model, *J. Geophys. Res.*, **99**, 24,821–24,852.
- <span id="page-27-1"></span>Farrell, W. E. (1972), Deformation of the earth by surface loads, *Rev. Geophys.*, **10**, 761–797.
- <span id="page-27-2"></span>Farrell, W. E. (1973), Earth tides, ocean tides, and tidal loading, *Phil. Trans. Roy. Soc. Ser. A*, **272**, 253–259.
- <span id="page-27-14"></span>Filloux, J. H. (1973), Tidal patterns and energy balance in the Gulf of California, *Nature*, **243**, 217–221.
- <span id="page-27-3"></span>Francis, O., and P. Mazzega (1990), Global charts of ocean tide loading effects, *J. Geophys. Res.*, **95**, 11,411–11,424.
- <span id="page-27-6"></span>Fu, Y., and J. Freymueller (2012), Seasonal and long-term vertical deformation in the Nepal Himalaya constrained by GPS and GRACE measurements, *J. Geophys. Res.*, **117**, B03,407, doi: 10.1029/2011JB008925.
- <span id="page-27-0"></span>Goad, C. C. (1980), Gravimetric tidal loading computed from integrated Green's functions, *J. Geophys. Res.*, **85**, 2679–2683.
- <span id="page-27-4"></span>Harkrider, D. (1970), Surface waves in multilayered elastic media (2): higher mode spectra and spectral ratios from point sources in plane-layered earth models, *Bull. Seismo. Soc. Amer.*, **60**, 1937–????
- <span id="page-28-5"></span>Le Provost, C., M. L. Genco, F. Lyard, P. Vincent, and P. Canceil (1994), Spectroscopy of the world ocean tides from a finite element hydrodynamic model, *J. Geophys. Res.*, 99, 24,777–24,797.
- <span id="page-28-6"></span>Le Provost, C., F. Lyard, J. M. Molines, and M. L. Genco (1998), A hydrodynamic ocean tide model improved by assimilating a satellite altimeter-derived data set, *J. Geophys. Res.*, **103**, 5513–5529.
- <span id="page-28-7"></span>Lefevre, F., F. H. Lyard, and C. Le Provost (2000), FES98: a new global tide finite element solution independent of altimetry, *Geophys. Res. Lett.*, **27**, 2717–2720.
- <span id="page-28-8"></span>Lefevre, F., F. H. Lyard, C. Le Provost, and E. J. O. Schrama (2002), FES99: a global tide finite element solution assimilating tide gauge and altimetric information, *J. Atmos. Oceanic Technol.*, **19**, 1345–1356.
- <span id="page-28-16"></span>Locarnini, R. A., A. V. Mishonov, J. I. Antonov, T. P. Boyer, H. E. Garcia, O. K. Baranova, M. M. Zweng, and D. R. Johnson (2010), World Ocean Atlas 2009: Temperature, *NOAA Atlas NESDIS 68*, p. 184.
- <span id="page-28-9"></span>Lyard, F., F. Lefevre, T. Letellier, and O. Francis (2006), Modelling the global ocean tides: modern insights from FES2004, *Ocean Dynam.*, **56**, 394–415.
- <span id="page-28-4"></span>Matsumoto, K., T. Takanezawa, and M. Ooe (2000), Ocean tide models developed by assimilating Topex/Poseidon altimeter data into hydrodynamical model: a global model and a regional model around Japan, *J. Oceanogr.*, **56**, 567–581.
- <span id="page-28-3"></span>Matsumoto, K., T. Sato, T. Takanezawa, and M. Ooe (2001), GOTIC2: A program for computation of oceanic tidal loading effect, *J. Geod. Soc. Japan*, **47**, 243–248.
- <span id="page-28-0"></span>Merriam, J. B. (1992), An ephemeris for gravity tide predictions at the nanogal level, *Geophys. J. Internat.*, **108**, 415–422.
- <span id="page-28-1"></span>Munk, W. H., and D. E. Cartwright (1966), Tidal spectroscopy and prediction, *Phil. Trans. Roy. Soc. Ser. A*, **259**, 533–581.
- <span id="page-28-2"></span>Olsson, P. A., H. G. Scherneck, and J. Agren (2009), Effects on gravity from non-tidal sea level variations in the Baltic Sea, *J. Geodyn.*, **48**, 151–156, doi:10.1016/j.jog.2009.09.002.
- <span id="page-28-13"></span>Padman, L., and S. Erofeeva (2004), A barotropic inverse tidal model for the Arctic Ocean, *Geophys. Res. Lett.*, **31**, L02,303, doi:10.1029/2003GL01900.
- <span id="page-28-15"></span>Padman, L., and H. A. Fricker (2005), Tides on the Ross Ice Shelf observed with ICESat, *Geophys. Res. Lett.*, **32**, L14,503, doi:10.1029/2005GL023214.
- <span id="page-28-14"></span>Padman, L., H. A. Fricker, R. Coleman, S. Howard, and L. Erofeeva (2002), A new tide model for the Antarctic ice shelves and seas, *Annal. Glac.*, **34**, 247–254.
- <span id="page-28-12"></span>Ponte, R. M., and R. D. Ray (2002), Atmospheric pressure corrections in geodesy and oceanography: A strategy for handling air tides, *Geophys. Res. Lett.*, **29**(24), 2153, doi:10.1029/ 2002GL016340.
- <span id="page-28-10"></span>Ray, R. D. (1999), A global ocean tide model from TOPEX/POSEIDON altimetry: GOT99, *NASA Tech. Mem. 209478*, Goddard Space Flight Center, Greenbelt, MD, USA.
- <span id="page-28-11"></span>Ray, R. D., and G. D. Egbert (2004), The global S<sup>1</sup> tide, *J. Phys. Oceanogr.*, **34**, 1922–1935.
- <span id="page-29-2"></span>Ray, R. D., G. D. Egbert, and S. Y. Erofeeva (2011), Tide predictions in shelf and coastal waters: status and prospects, in *Coastal Altimetry*, edited by S. Vignudelli, A. G. Kostianoy, P. Cipollini, and J. Benveniste, pp. 191–216, Springer-Verlag, New York.
- <span id="page-29-3"></span>Savcenko, R., and W. Bosch (2008), EOT08a - empirical ocean tide model from multi-mission satellite altimetry, *DFGI Report 81*, Deutsches Geodtisches Forschungsinstitut (DGFI), Munich.
- <span id="page-29-0"></span>Schwiderski, E. W. (1980), On charting global ocean tides, *Rev. Geophys.*, **18**, 243–268, doi:10. 1029/RG018i001p00243.
- <span id="page-29-6"></span>Soluri, E. A., and V. A. Woodson (1990), World Vector Shoreline, *Internat. Hydrogr. Rev.*, **68**, 28–35.
- <span id="page-29-5"></span>Stock, G. (1976), Modeling of Tides and Tidal Dissipation in the Gulf of California, Ph.D. thesis, University of California, San Diego, La Jolla.
- <span id="page-29-4"></span>Taguchi, E., D. Stammer, and W. Zahel (2011), Estimation of deep ocean tidal energy dissipation based on the high-resolution data-assimilative HAMTIDE model, *J. Geophys. Res.*, **??**, in press.
- <span id="page-29-1"></span>Wessel, P., and W. H. F. Smith (1996), A global, self-consistent, hierarchical, high-resolution shoreline database, *J. Geophys. Res.*, **101**, 8741–8743.